# **QR- | EAN | GTIN | Barcodes | Platzhalter**

### Beschreibung

Barcodes können in AMPAREX an verschiedenen Stellen zum Einsatz kommen (z. B. zum Scannen von Inventurbeständen, Lieferschein-, Vorgangs- und/oder Seriennummern etc.). Kurz, überall dort wo nach Nummern gesucht werden kann bzw. Artikel damit eingefügt werden.

Für das Drucken von EAN/Bar- und/oder QR-Codes werden AMPAREX eigene Platzhalter bzw. eine spezielle Schriftart für das Generieren der Codes benötigt.

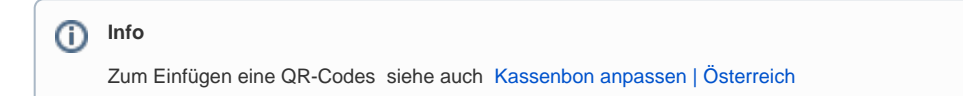

## Platzhalter-Beispiele

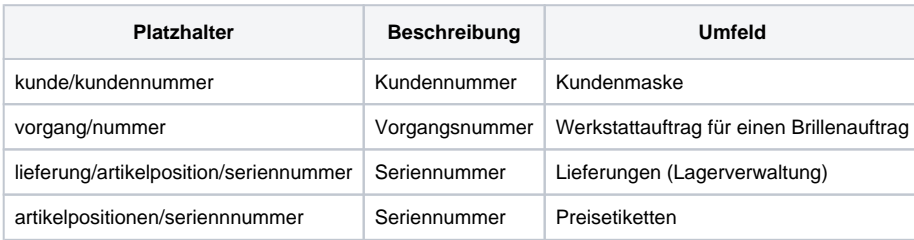

## Übersicht

- [EAN | GTIN | Barcodes per Schriftart](https://manual.amparex.com/display/HAN/EAN+%7C+GTIN+%7C+Barcodes+per+Schriftart)
- [EAN | GTIN | Barcode als Platzhalter](https://manual.amparex.com/display/HAN/EAN+%7C+GTIN+%7C+Barcode+als+Platzhalter)
- [QR-Codes | Platzhalter](https://manual.amparex.com/display/HAN/QR-Codes+%7C+Platzhalter)

### Siehe auch ...

- [Handscanner | Installation](https://manual.amparex.com/display/HAN/Handscanner+%7C+Installation)
- [Lösungen | Handscanner](https://manual.amparex.com/pages/viewpage.action?pageId=9764885)